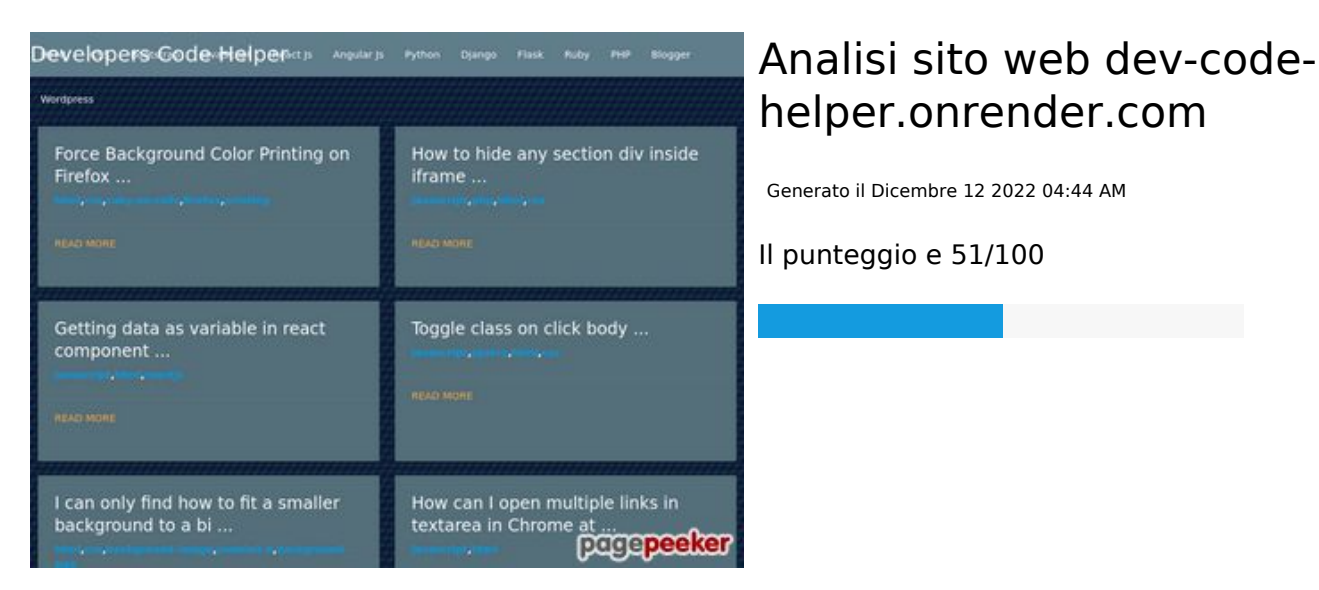

#### **SEO Content**

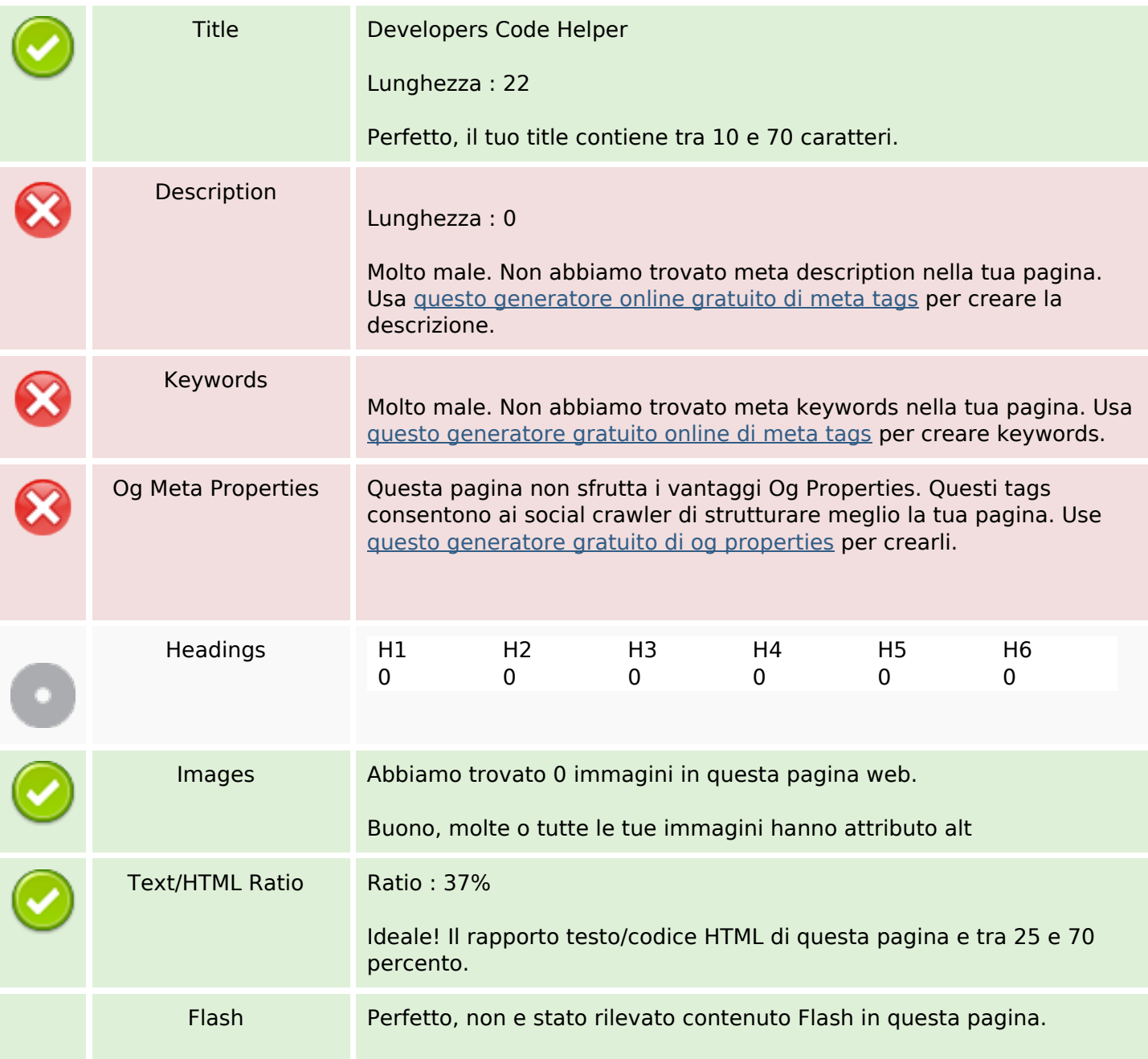

### **SEO Content**

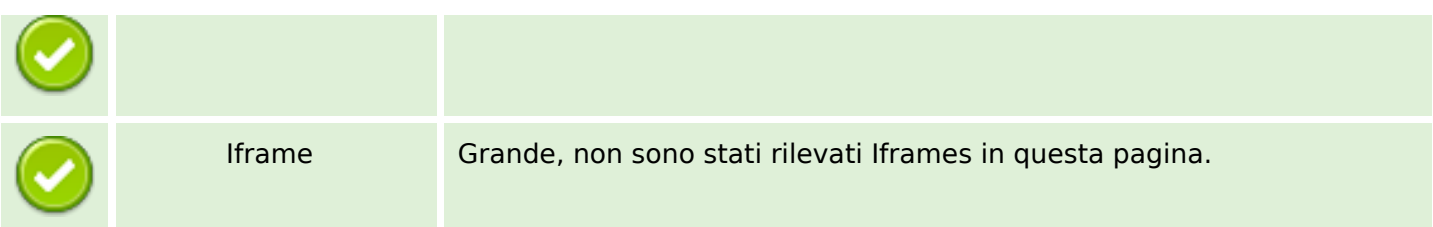

### **SEO Links**

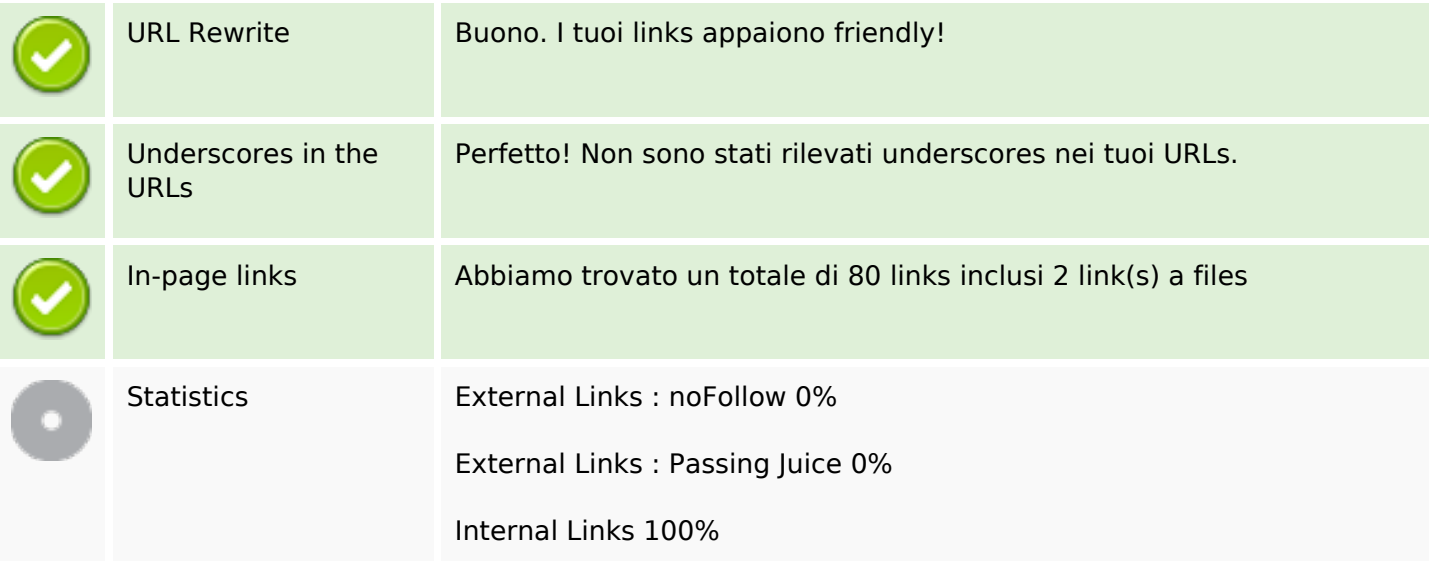

# **In-page links**

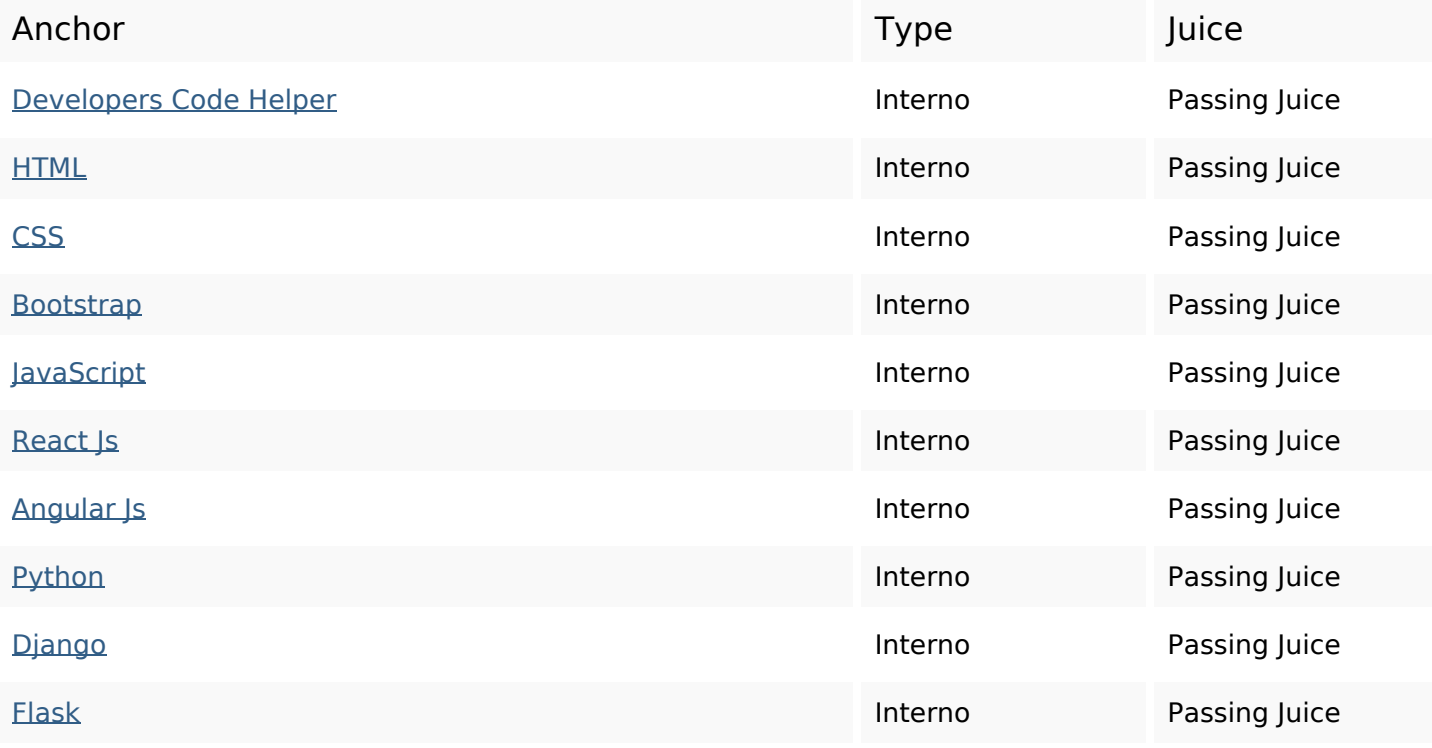

## **In-page links**

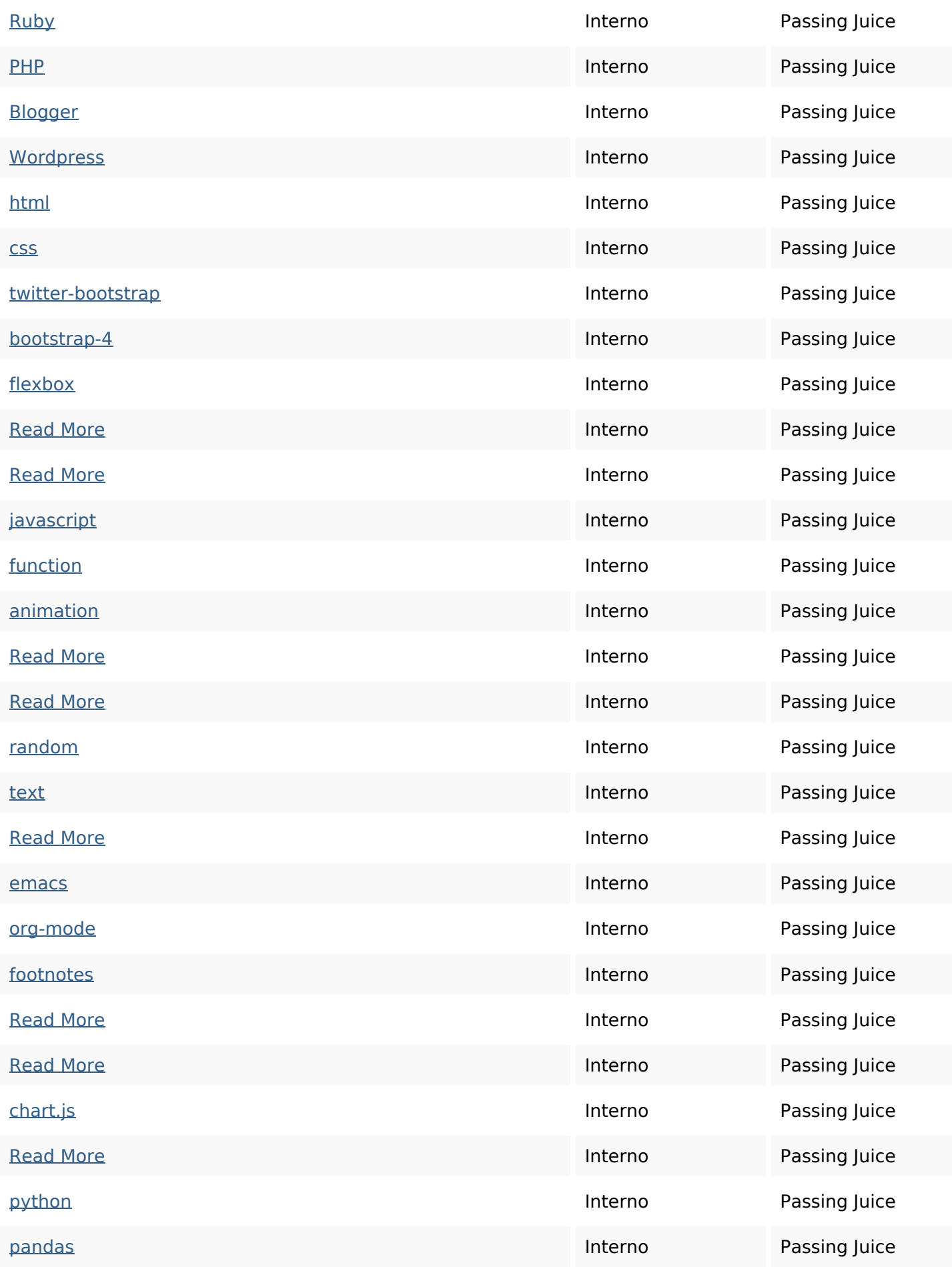

## **In-page links**

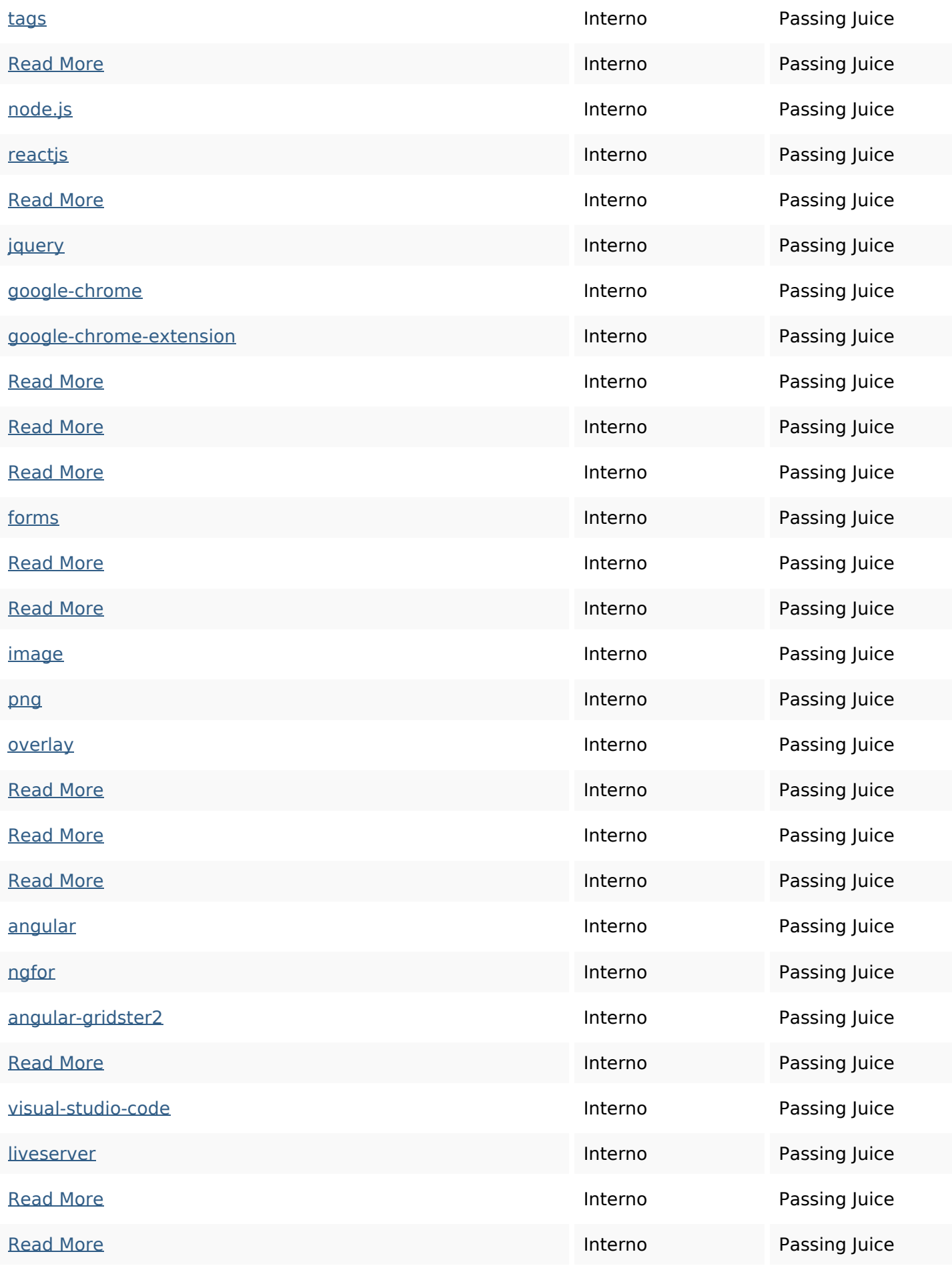

## **In-page links**

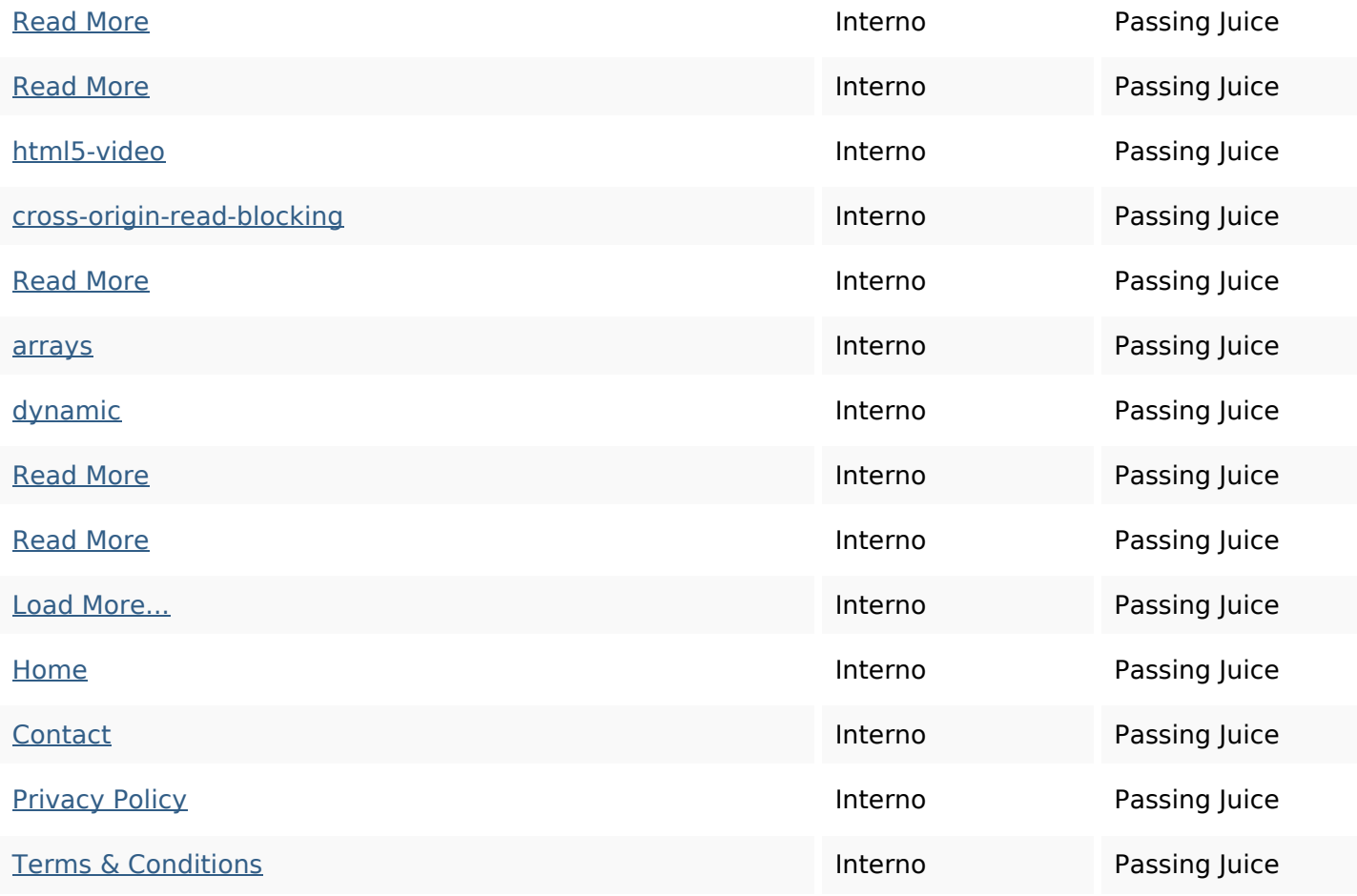

## **SEO Keywords**

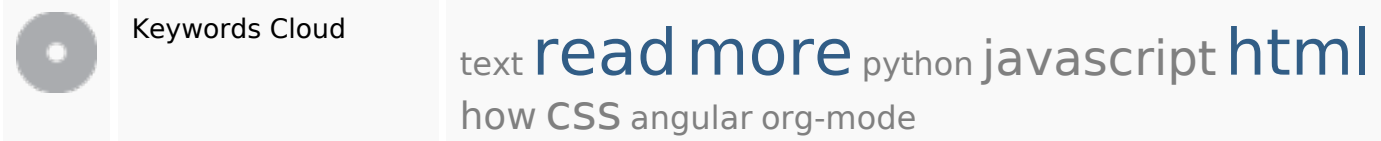

## **Consistenza Keywords**

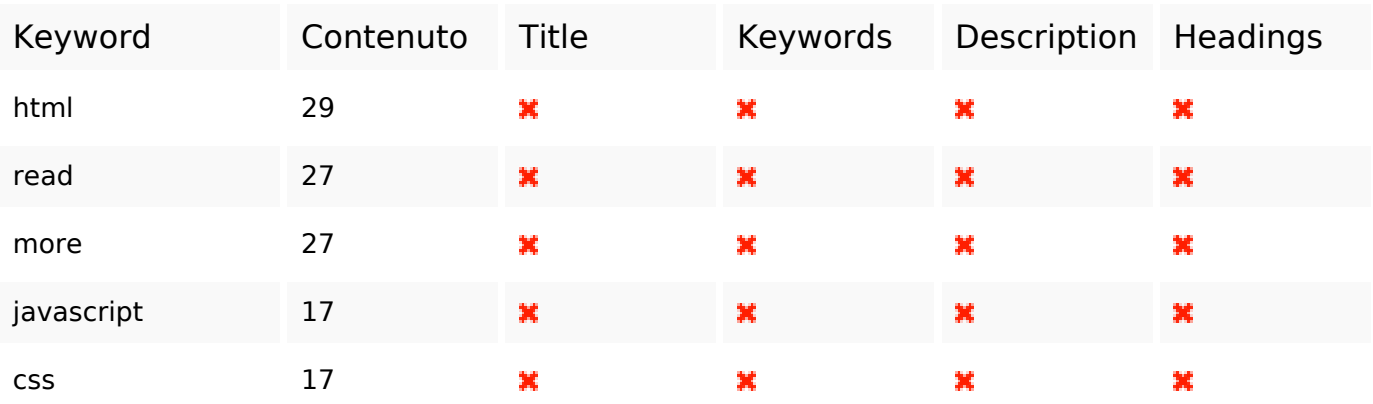

#### **Usabilita**

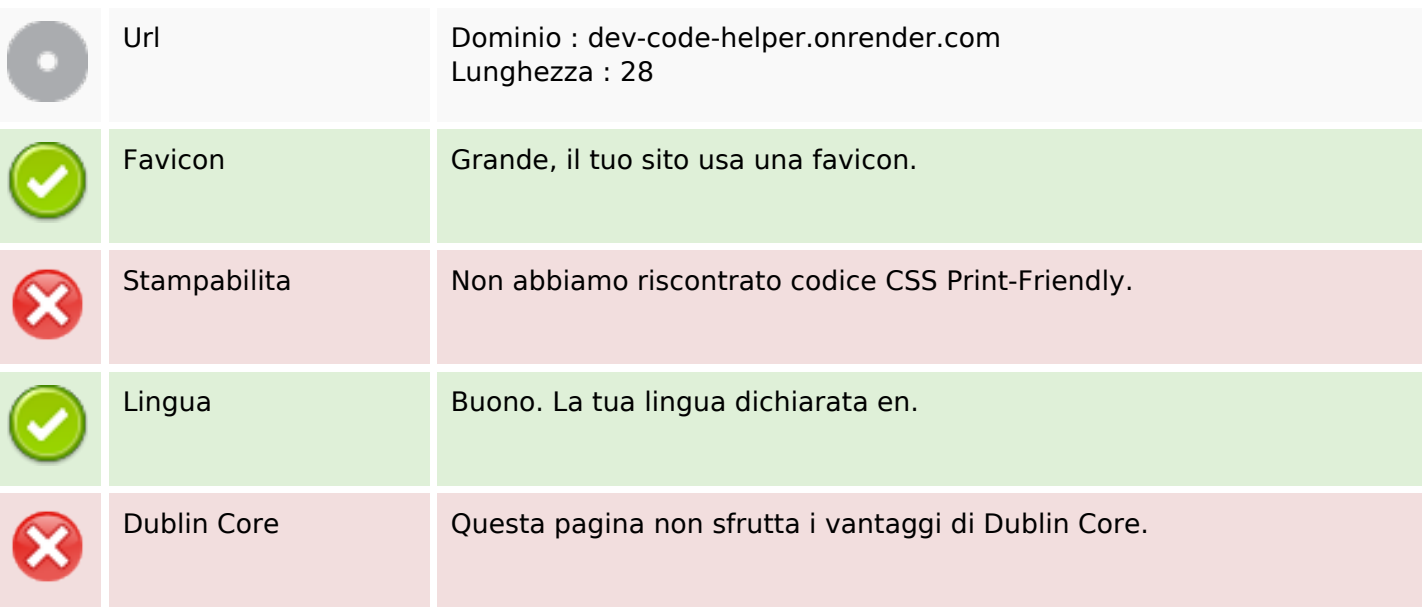

#### **Documento**

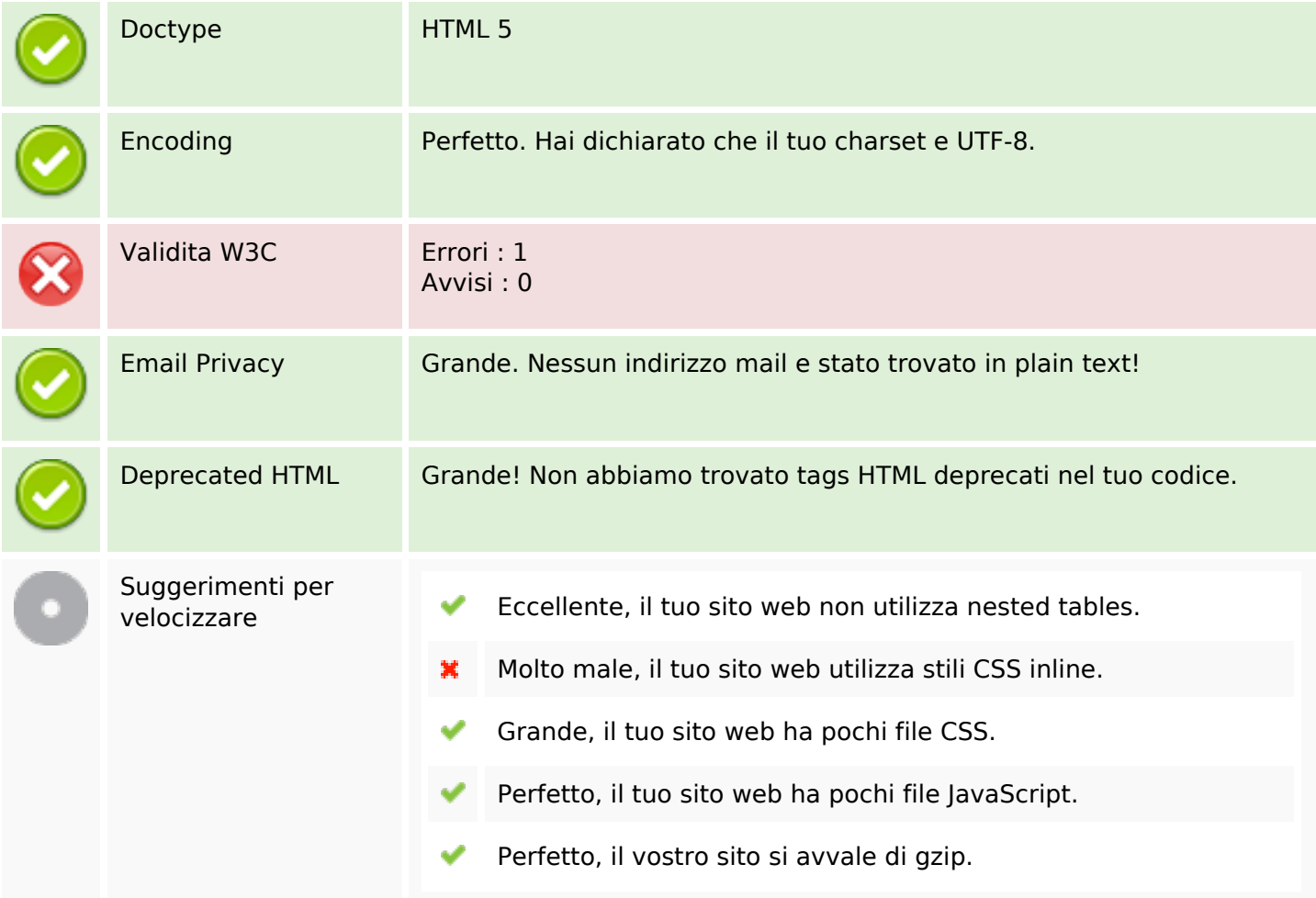

#### **Mobile**

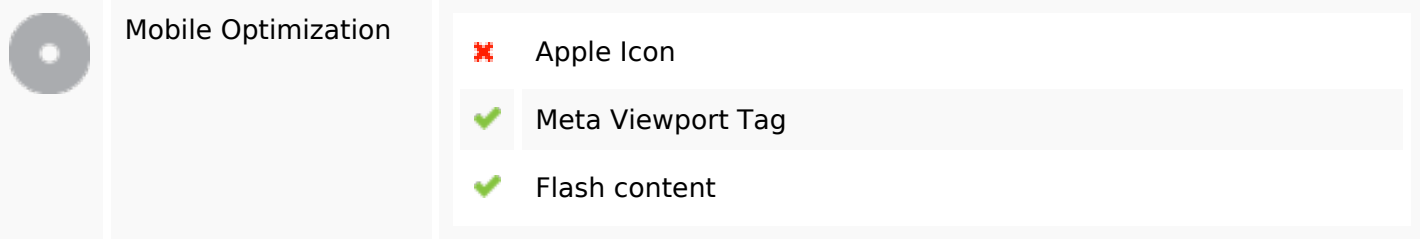

#### **Ottimizzazione**

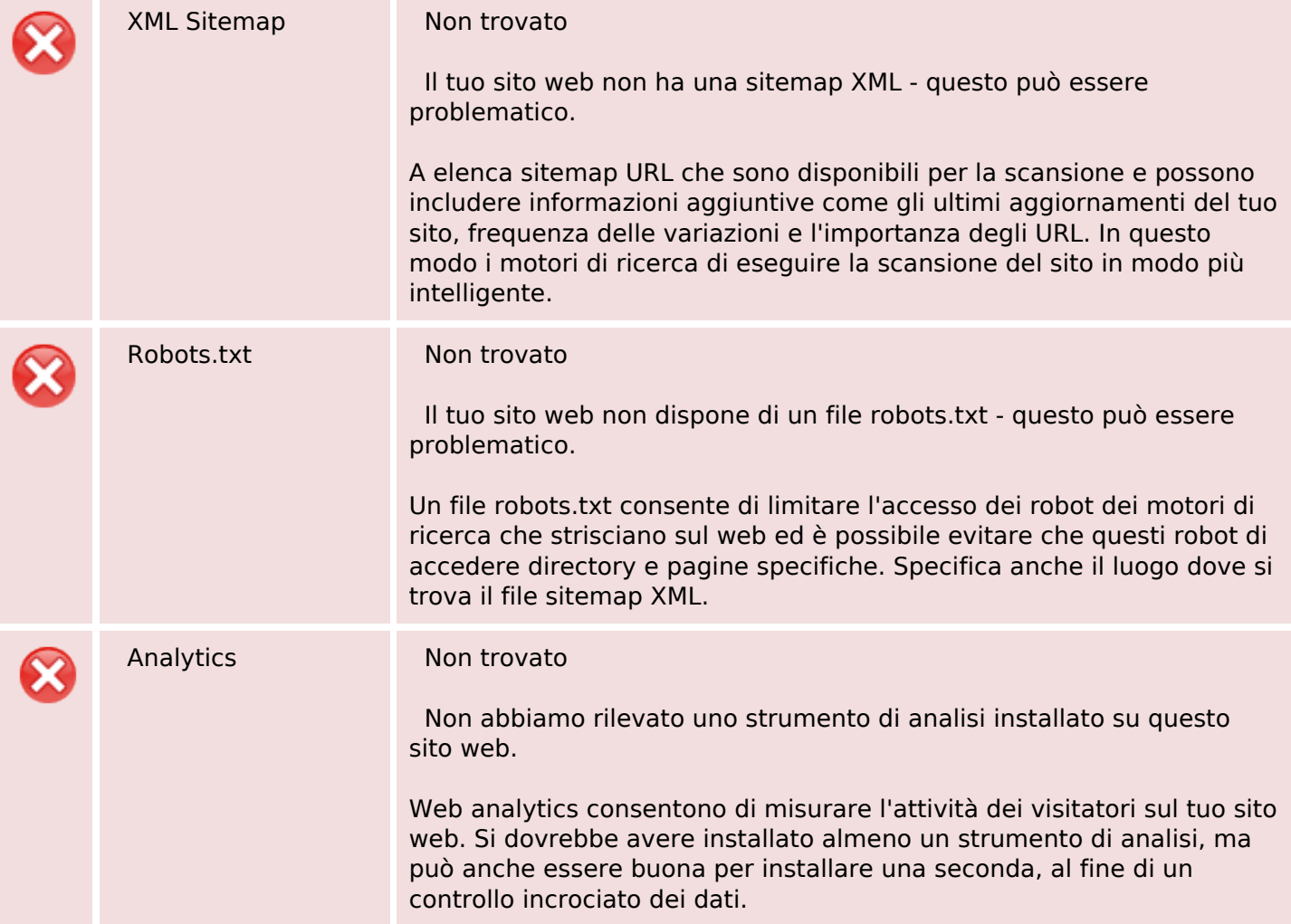